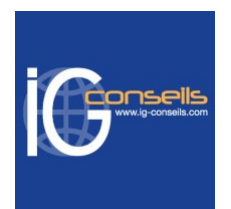

# Programme de Formation

# Initiation à la Comptabilité avec Macompta.fr - Session individuelle et sur-mesure

## **Organisation**

**Durée :** 21 heures

**Mode d'organisation :** Mixte

## **Contenu pédagogique**

#### *Public visé*

Toutes personnes souhaitant une remise à niveau ou une initiation aux bases de la comptabilité. Artisans, commerçants, managers, trésoriers, gérants, assistants comptables, comptables, DAF. Association, TPE, PME.

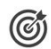

### *Objectifs pédagogiques*

A l'issue de la formation, le stagiaire doit être capable de maîtriser et d'établir les opérations courantes de la comptabilité générale avec Macompta.fr.

## *Description*

1- Les principes comptables - Mise en application Macompta.fr

- Comprendre ce qu'est le bilan et le compte de résultat.
- Le plan comptable.

Le principe de la partie double : débit/crédit. (les comptes en T...)

2- Les étapes de l'enregistrement des opérations comptables - Mise en application avec Macompta.fr

- Contrôle des pièces justificatives
- Imputation comptable
- Enregistrement de l'écriture comptable
- Contrôle de l'enregistrement
- Classement des pièces justificatives
- 3- Les écritures d'achat avec Macompta.fr
	- Mécanisme du compte fournisseur
	- Déductibilité de la TVA
	- Comptabilisation des achats de biens, de services et d'immobilisation
	- Comptabilisation des avoirs, remises et escomptes

4- Les écritures de ventes avec Macompta.fr

- Mécanisme du compte client
- Comptabilisation des ventes de biens ou de services
- Comptabilisation des avoirs, remises et escomptes
- 5- Les écritures de paiements fournisseurs avec Macompta.fr
	- Imputation des règlements
	- Traitement des différences de règlement
	- Suivi et lettrage des comptes fournisseurs

#### **IG CONSEILS**

SIREN : 484 430 376 – N° de TVA Intra-communautaire : FR 86 484 430 376

01 34 41 24 10 – contact@ig-conseils.com – www.ig-conseils.com

Déclaration d'activité enregistrée sous le numéro 11 75 54086 75 auprès du préfet de Région d'Ile-de-France

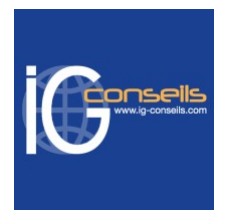

6- Les écritures de règlements clients avec Macompta.fr

- Imputation des règlements
- Traitement des différences de règlement
- Suivi et lettrage des comptes clients
- 7- Les travaux comptables mensuels avec Macompta.fr
	- Les rapprochements bancaires
	- La déclaration et la comptabilisation de TVA
- 8- Les documents comptables avec Macompta.fr
	- Le journal
	- Le grand livre
	- La balance
	- Le compte de résultat
	- Le bilan et annexes

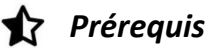

Aucun prérequis.

### *Modalités pédagogiques*

La pédagogie sera active et participative avec des étapes théoriques et pratiques. Formation individuelle et sur-mesure permettant d'assurer un accompagnement à la carte.

Possibilité d'être formé(e) avec ses propres données de gestion.

# *Moyens et supports pédagogiques*

- Accueil individuel des stagiaires afin leur préciser l'organisation de leur session.
- Formation réalisée en distanciel via les outils Dendreo Live, Anydesk et Ipérius Remote.
- Pour les sessions présentielles en salle, un PC est mis à disposition sur demande.
- Exposés théoriques
- Etude de cas concrets, mises en situation adaptées à l'apprentissage progressif de l'apprenant
- Possibilité d'être formé(e) avec ses propres données de gestion et/ou avec son outil de gestion
- Mise à disposition en ligne de documents supports à la suite de la formation
- Des ressources complémentaires sont proposées pour continuer de travailler après la fin du stage : bibliographie, blog ig-conseils.com, conférences sur youtube et en live, autres formations possibles, etc.

#### *Modalités d'évaluation et de suivi* **Dispositif de suivi de l'exécution de l'évaluation des résultats de la formation :**

- Feuilles de présence
- Questions orales et échanges interactifs avec le/la formateur/trice
- Mises en situation via de nombreux cas pratiques
- Validation des acquis effectuée tout au long de la session par des exercices créés sur-mesure pour chaque session
- Evaluation des connaissances avant et après la session permettant de constater l'évolution des acquis
- Formulaires d'évaluation à chaud et à froid de la formation
- Fiche détaillée des acquis remise à l'issue de la formation (fiche d'intervention détaillée)
- Attestation de fin de stage
- Certificat de réalisation

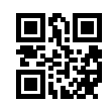